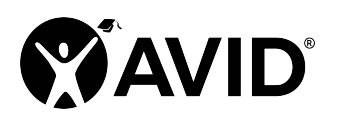

Kami

Web-Based Annotation App

Kami is a publication tool used to create and design custom posters, business cards, presentations, badges, flyers, and more, using a custom layout or a blank page with drag-and-drop technology. There is a free iPad app available for this tool.

## In the Classroom (Grades K–12)

- Share what you created on your website or blog for students to review or for students who were absent.
- Have students use this online tool as they would any presentation tool or image-enhancing site.
- Have cooperative learning groups create presentations about content topics.
- Have students create presentations to introduce themselves to the class during the first week of school.
- Link or embed the introduction presentations on your class wiki and have others guess who they are about.
- Share student projects with parents and others via URL.

## Site Features:

- Parent permission is advised before posting student work created using this tool.
- Requires registration/log-in (WITH email).
- Premium version (not free) includes additional features or storage. Click here to see all options and features.
- Products can be shared by URL.
- Multiple users can collaborate on the same project.

## GettingStarted

- 1. Go to https://web.kamihq.com and create a free account. (Step-by-step instructions)
- 2. You can also download the Chrome extension.
- 3. Watch the overview videosfor Kami below.

## HelpfulURLs

Kami Tutorials:

- The Tool Bar Explained
- Kami Help
- Getting Started with Kami (0:48)
- Using the Kami App in the Chrome Browser (3:59)
- Using the Kami Chrome Extension (9:50)